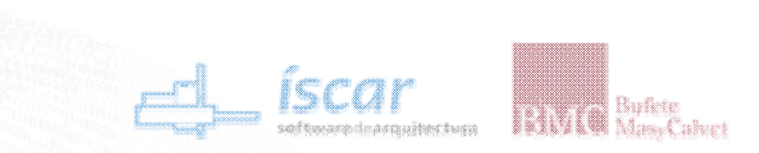

Google SketchUp Pro II Congreso Nacional de SketchUp - GIS "Información Geográfica: ¿De quién son los datos? Madrid | 12 de noviembre de 2010

# **"Google SketchUp SketchUp en el marco de las en el marco de las Tecnologías de Información Geográfica (TIG): Patrimonio Cartográfico"**

Alberto Fernández Wyttenbach Ingeniero en Geodesia y Cartografía

Laboratorio de Tecnologías de la Información Geográfica (LatinGEO) Universidad Politécnica de Madrid (UPM)

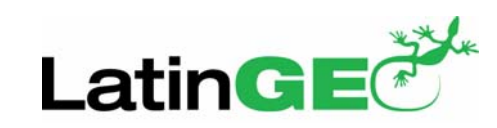

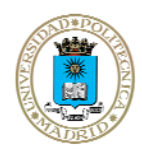

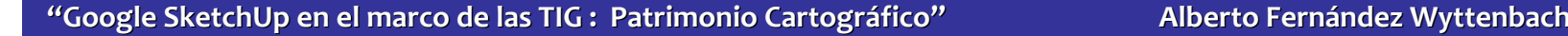

#### **1.Antecedentes**

#### 9 **E-Democracia:**

- •**aprovechamiento ventajas Red**
- •**mejorar instituciones democráticas**
- •**fomentar participación ciudadana activa**

.<br>§ Bufete<br>≹ MasyCalvet

#### $\checkmark$ **E-Gobierno:**

- •**uso de los avances de las TIC**
- **facilitar procesos jurídico-administrativos a ciudadanos**

**TIG = TIC aplicadas a la informaci TIG = TIC aplicadas a la información geogr n geográfica (IG) fica (IG)** 

**¡Democratizaci Democratización de la cartograf n de la cartografía!**

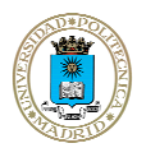

Google SketchUp Pro

Madrid | 12 de noviembre de 2010

II Congreso Nacional de SketchUp - GIS "Información Geográfica: ¿De quién son los datos?

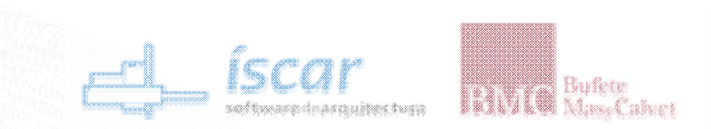

#### **1.Antecedentes**

# Google SketchUp Pro

Il Congreso Nacional de SketchUp - GIS "Información Geográfica: ¿De quién son los datos?

Madrid | 12 de noviembre de 2010

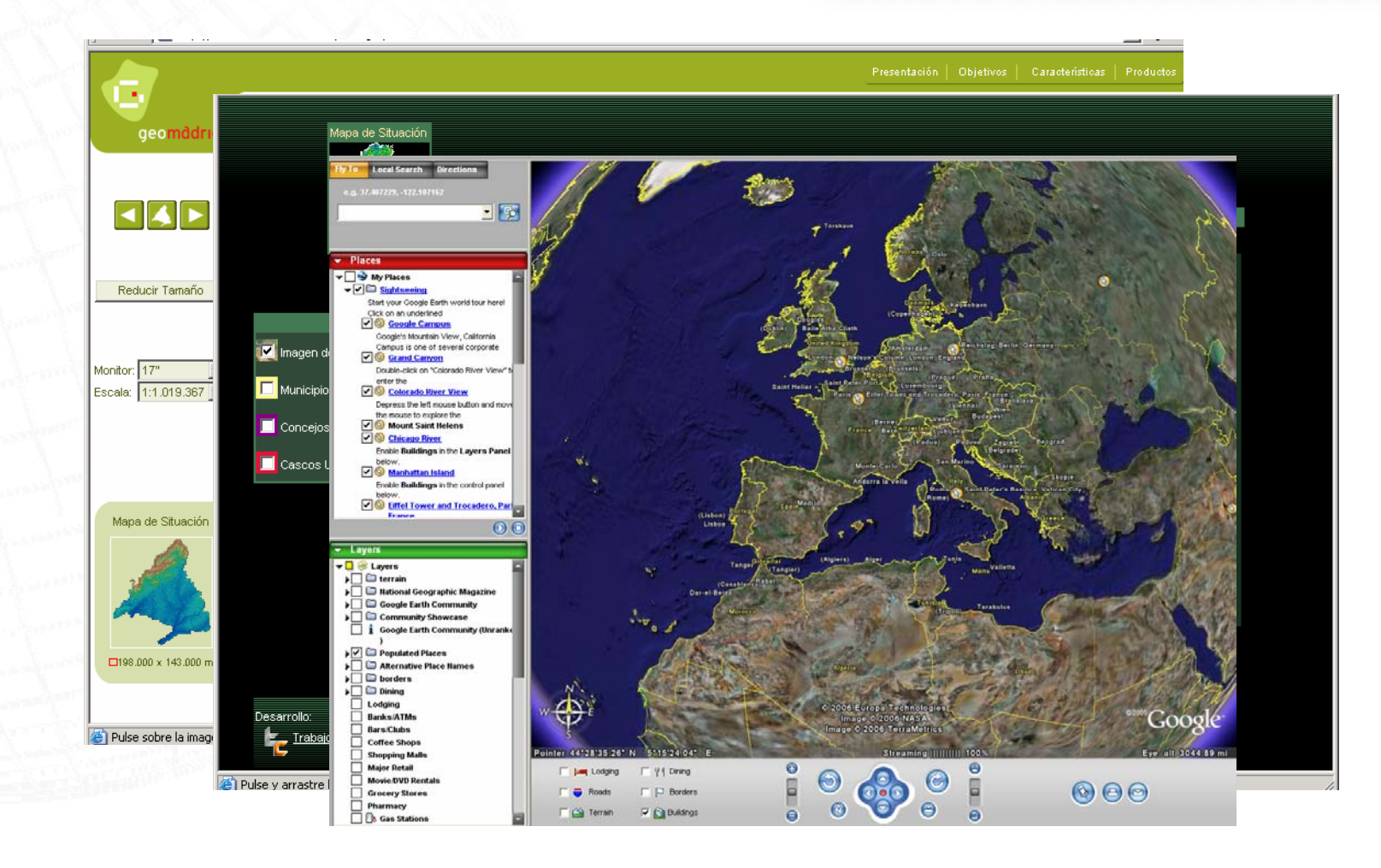

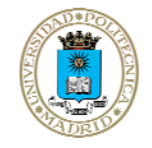

**"Google SketchUp en el marco de las TIG en el marco de las TIG : Patrimonio Cartogr : Patrimonio Cartográfico" Alberto Fernández Wyttenbach**

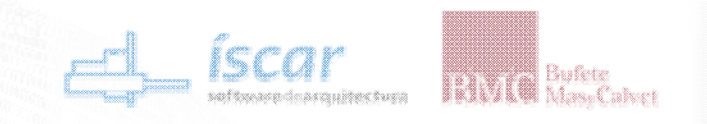

- **2. Infraestructura Datos Espaciales**
	- $\checkmark$  **IDE: Infraestructura de Datos Espaciales**
		- **1994. Primer ejemplo en EEUU, 10 años antes que GV**
		- **Conjunto de servidores que publican IG en Internet**
		- •**De acuerdo a unos estándares**
		- $\bullet$ **Existe interoperabilidad entre los mismos**

**Una IDE es un GIS sobre la Red Una IDE es un GIS sobre la Red**

Google SketchUp Pro

Madrid | 12 de noviembre de 2010

II Congreso Nacional de SketchUp - GIS "Información Geográfica: ¿De quién son los datos?

**El Mapa y el GIS paradigmas obsoletos El Mapa y el GIS paradigmas obsoletos**

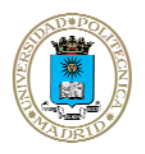

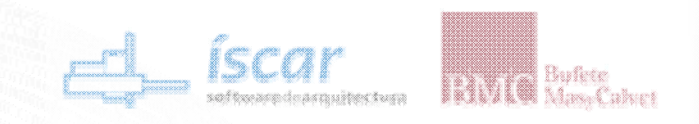

- **2. Infraestructura Datos Espaciales**
	- $\checkmark$  **IDE: Componentes**
		- •**Datos georref. y sus descripciones (metadatos)**
		- •**Protocolos y especificaciones normalizadas**
		- **Servicios Web de búsqueda y acceso**
		- **Acuerdos entre productores y usuarios (marco jurídico)**
	- $\checkmark$  **Armonización**
		- •**Normas ISO 19100, y otras normas Europeas y Españolas**
		- •**Grupo de Trabajo IDEE: Recomendaciones**
		- •**Interoperabilidad Open Geospatial Consortium**

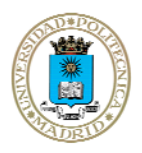

**Google SketchUp Pro** 

Madrid | 12 de noviembre de 2010

II Congreso Nacional de SketchUp - GIS "Información Geográfica: ¿De quién son los datos?

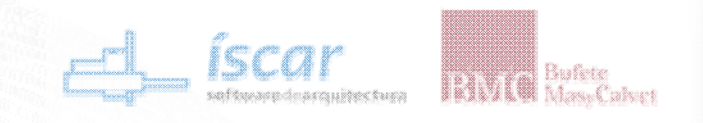

- **2. Infraestructura Datos Espaciales**
	- **- Interoperabilidad** *Open Geospatial Consortium***:**
	- $\sqrt{ }$ **WMS - Web Map Service:**
	- 9 **CSW - Catalog Service Web**
	- 9 **WFS - Web Feature Service** 9 **WCS - Web Coverage Service**
	- $\checkmark$ **SLD – Style Layer Descriptor**
	- $\checkmark$ **Gazetteer**

• **Ver, medir y superponer IG**

II Congreso Nacional de SketchUp - GIS "Información Geográfica: ¿De quién son los datos?

Google SketchUp Pro

Madrid | 12 de noviembre de 2010

- **Buscar datos disponibles**
- •**Descargar datos**
- $\bullet$ **Analizar datos y atributos**
- •**Editar dato**
- •**Localizar topónimos**

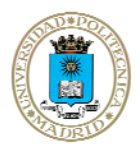

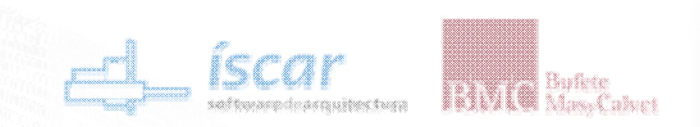

#### **2.Infraestructura Datos Espaciales**

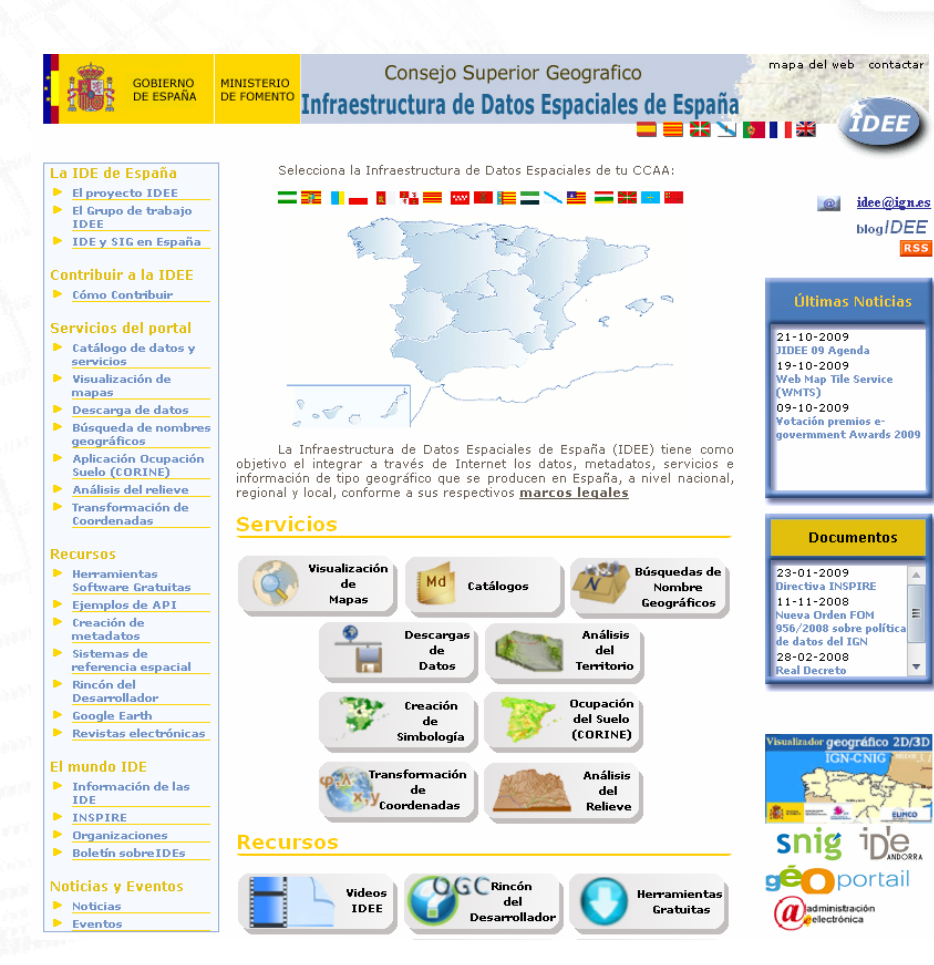

### Google SketchUp Pro

Il Congreso Nacional de SketchUp - GIS "Información Geográfica: ¿De quién son los datos?

Madrid | 12 de noviembre de 2010

# **http://www.idee.es www.idee.es**

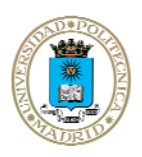

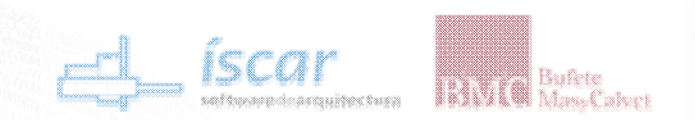

#### **2.Infraestructura Datos Espaciales**

#### Google SketchUp Pro

Il Congreso Nacional de SketchUp - GIS "Información Geográfica: ¿De quién son los datos?

Madrid | 12 de noviembre de 2010

#### $II \equiv 0 \equiv 0 \times 0.0 \equiv 0.0$

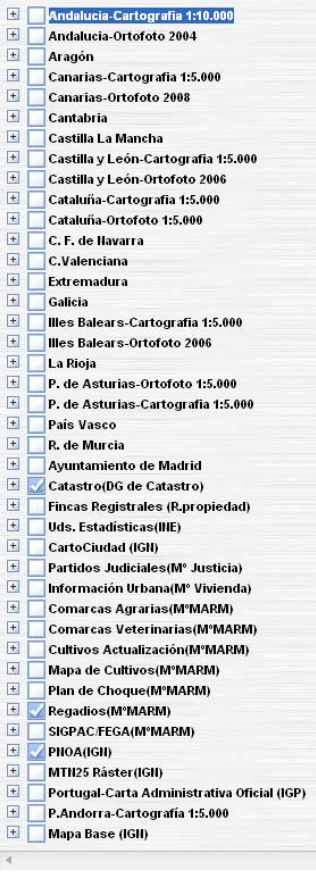

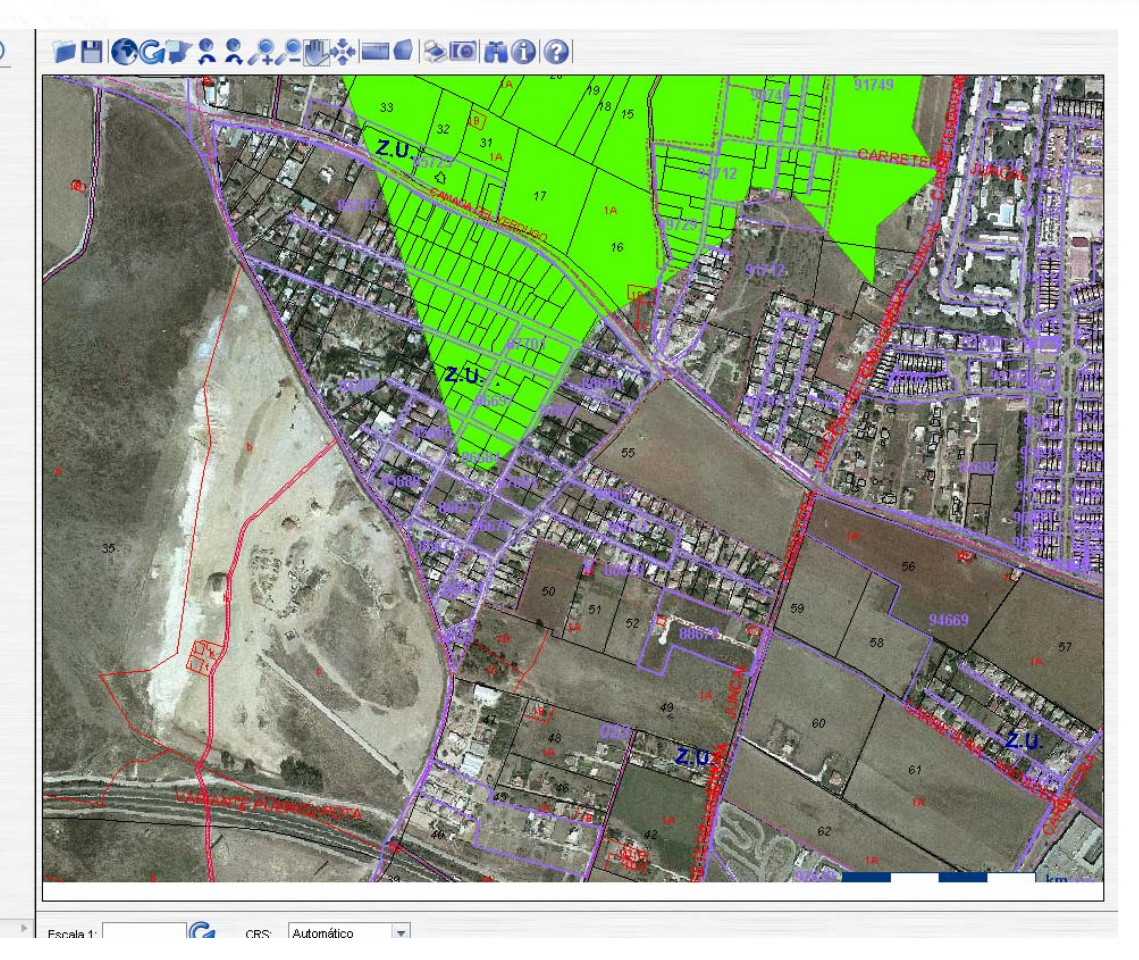

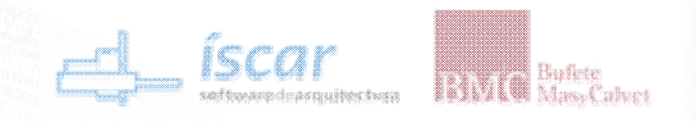

**2.Infraestructura Datos Espaciales**

**Google SketchUp Pro** II Congreso Nacional de SketchUp - GIS "Información Geográfica: ¿De quién son los datos? Madrid | 12 de noviembre de 2010

- $\checkmark$  **¿IDE 3D?**
	- •**Especificación OGC Web3D Service (W3DS) en estudio**
	- • **En combinación con Styled Layer Descriptor (SLD):**
		- Simbolización 3D
		- Controlar apariencia de los mapas
		- Separar datos geográficos (geometría) de normas visualización
	- **Tendencia hacia Servicios de Localización y sistemas móviles**

# **Google como ejemplo a seguir como ejemplo a seguir**

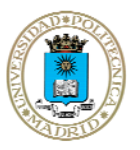

**Google SketchUp Pro** II Congreso Nacional de SketchUp - GIS "Información Geográfica: ¿De quién son los datos? Madrid | 12 de noviembre de 2010

- 9 **Acceso patrimonio cartográfico es una realidad: digitalización y visualizadores**
- 9 **No hay herramientas** *online* **para combinar y estudiar entre cartografías**
- 9 **IDE como referente para publicación patrimonio cartográfico**
- 9 **Cartotecas Virtuales pretenden dar algo más que el acceso a fondos distribuidos**
- 9 **Proyecto CartoVIRTUAL:** 
	- П Favorece la preservación de los fondos
	- П Diseñar una metodología de creación
	- П Dotarles de estándares de información geográfica (asociadas a las IDE)
	- П Ofrecer herramientas que virtualicen la labor de estudio en cartotecas
	- П Pasos efectivos hacia "Cartoteca Nacional Histórica Virtual"

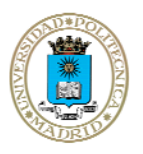

#### **- Beneficios IDE**

#### **Servicios del** *Open Geospatial Consortium* **(OGC)**

Bufete<br>MassCalvet

- г Web Map Services (WMS)
- г Web Feature Services (WFS)

#### **Políticas y acuerdos sobre Información Geográfica**

г Directiva 2007/2/EC, por el que se establece una Infraestructura de Datos Espaciales en la Comunidad Europea (INSPIRE)

Google SketchUp Pro

Madrid | 12 de noviembre de 2010

II Congreso Nacional de SketchUp - GIS "Información Geográfica: ¿De quién son los datos?

г Ley 14/2010, de 5 julio, sobre las infraestructuras y los servicios de información geográfica en España (LISIGE)

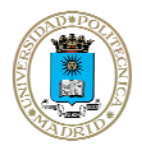

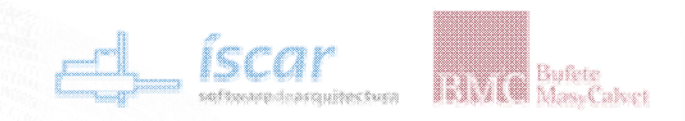

- **3. Cartotecas Virtuales**
	- **Beneficios Bibliotecas Digitales**

#### 9 **Implicaciones Técnicas**

- П Repositorios OAI-PHM: *Open Archives Initiative Protocol for Metadata Harvesting*
- П Esquemas de metadatos bibliográficos genéricos: descriptivos, técnicos, preservación y copyright
- 9 **Esquema organizativo y políticas de datos:** *- EUROPEANA e HISPANA EUROPEANA e HISPANA -*

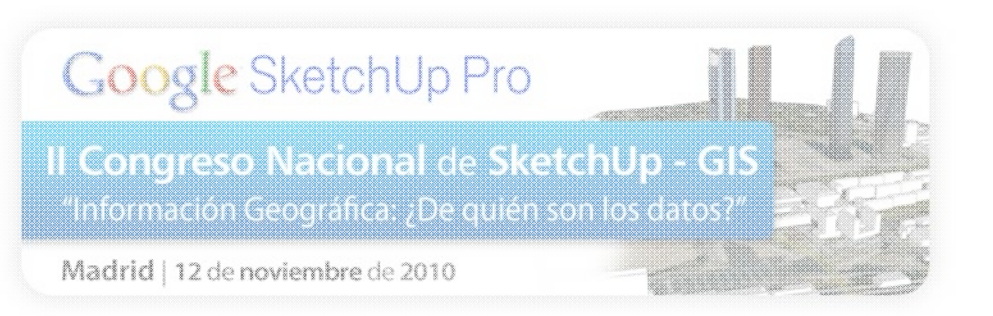

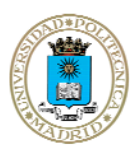

# **- Proyecto HISPANA**

- Google SketchUp Pro II Congreso Nacional de SketchUp - GIS "Información Geográfica: ¿De quién son los datos? Madrid | 12 de noviembre de 2010
- 9 **Homólogo de EUROPEANA en el contexto nacional**
- 9 **Colecciones digitales de archivos, bibliotecas y museos (protocolo OAI)**
- 9 **Ayudas para la digitalización y publicación de documentos culturales**

Bufleto

- 9 **Número de fondos cartográficos en esta iniciativa es todavía reducido**
- 9 **Nodo de acceso más adecuado (a nivel institucional y tecnológico)**
- 9 **Reducción de costes y facilidad de un solo nodo**

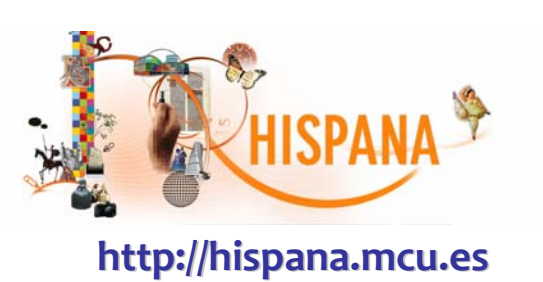

### **- Implicaciones Jurídicas**

### **Google SketchUp Pro** II Congreso Nacional de SketchUp - GIS "Información Geográfica: ¿De quién son los datos? Madrid | 12 de noviembre de 2010

- 9 **Formato digital: aspectos técnicos, electrónicos, informáticos y telemáticos.**
- 9 **Medio utilizado no contrarresta las consecuencias legales subyacentes**
- 9 **Afectos a cuestiones de propiedad intelectual en ámbito geoespacial:**
	- г Utilización de servicios Web y el uso de imágenes digitales
- 9 **Reglamentación: gestionar y proteger eficazmente el patrimonio**
- 9 **Uso de nuevas tecnologías: establecen el marco de responsabilidad**
- **√ Sigue existiendo un cierto recelo hacia la publicación en alta resolución**
- 9 **Aportación de las Cartotecas Virtuales:**
	- г Favorece la preservación de los fondos
	- F Limita su acceso físico
	- F Conciencia sobre la innecesidad de las descargas masivas
	- Г Se protege el documento original y los derechos inherentes

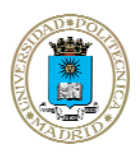

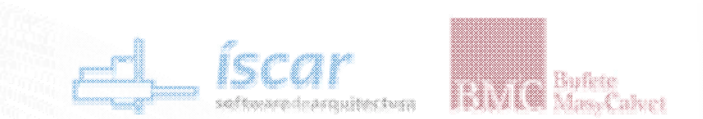

Google SketchUp Pro II Congreso Nacional de SketchUp - GIS "Información Geográfica: ¿De quién son los datos?

Madrid | 12 de noviembre de 2010

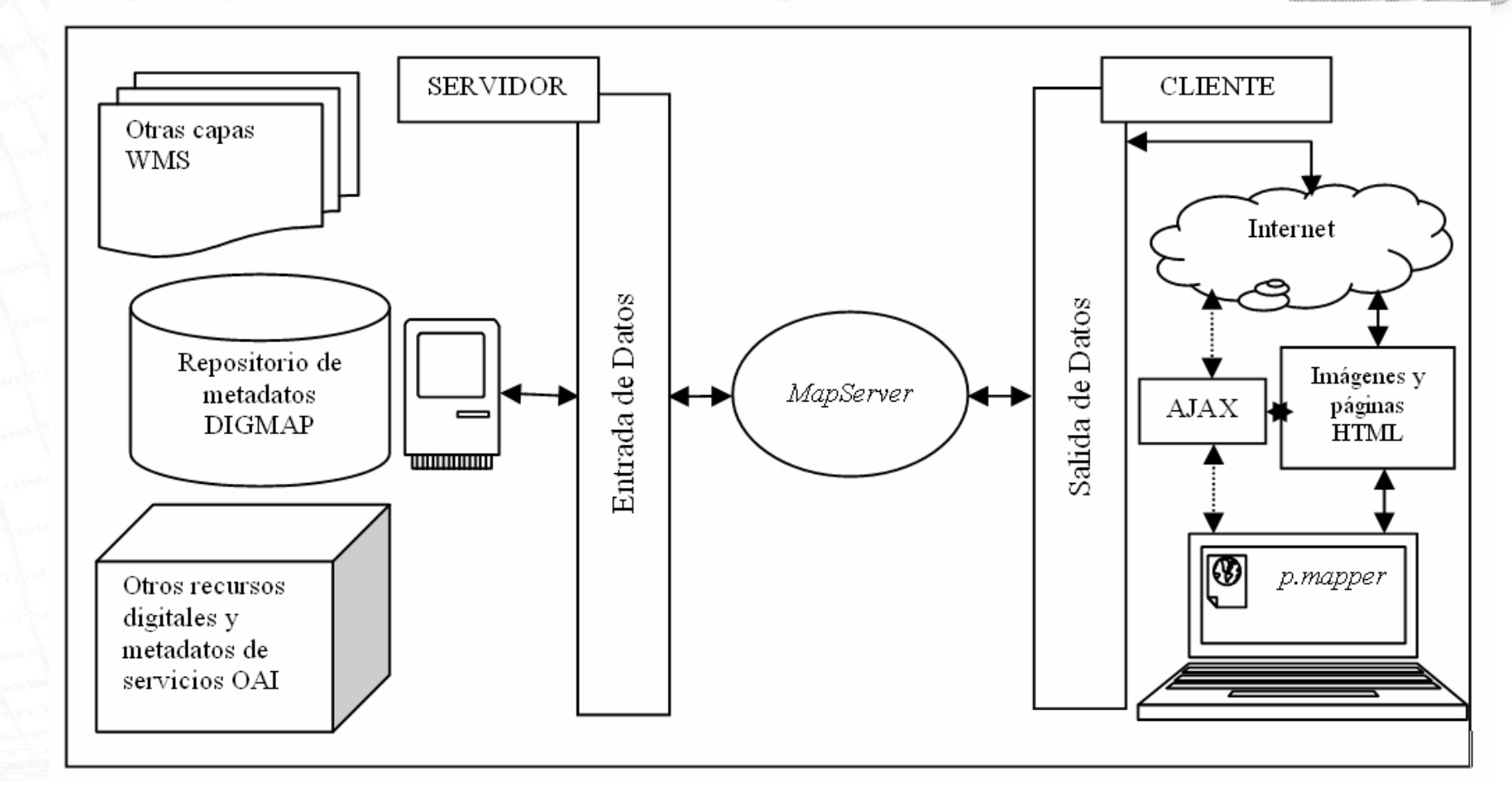

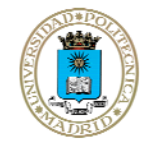

**"Google SketchUp en el marco de las TIG : Patrimonio Cartográfico" Alberto Fernández Wyttenbach** 

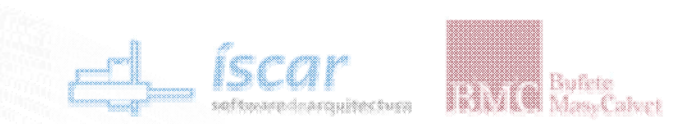

DIGMAP

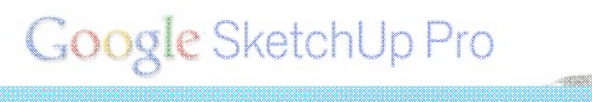

Il Congreso Nacional de SketchUp - GIS "Información Geográfica: ¿De quién son los datos?

Madrid | 12 de noviembre de 2010

DIGMAP is a service for resource discovery and access to old maps and related resources, with a focus on their geographic information (more...)

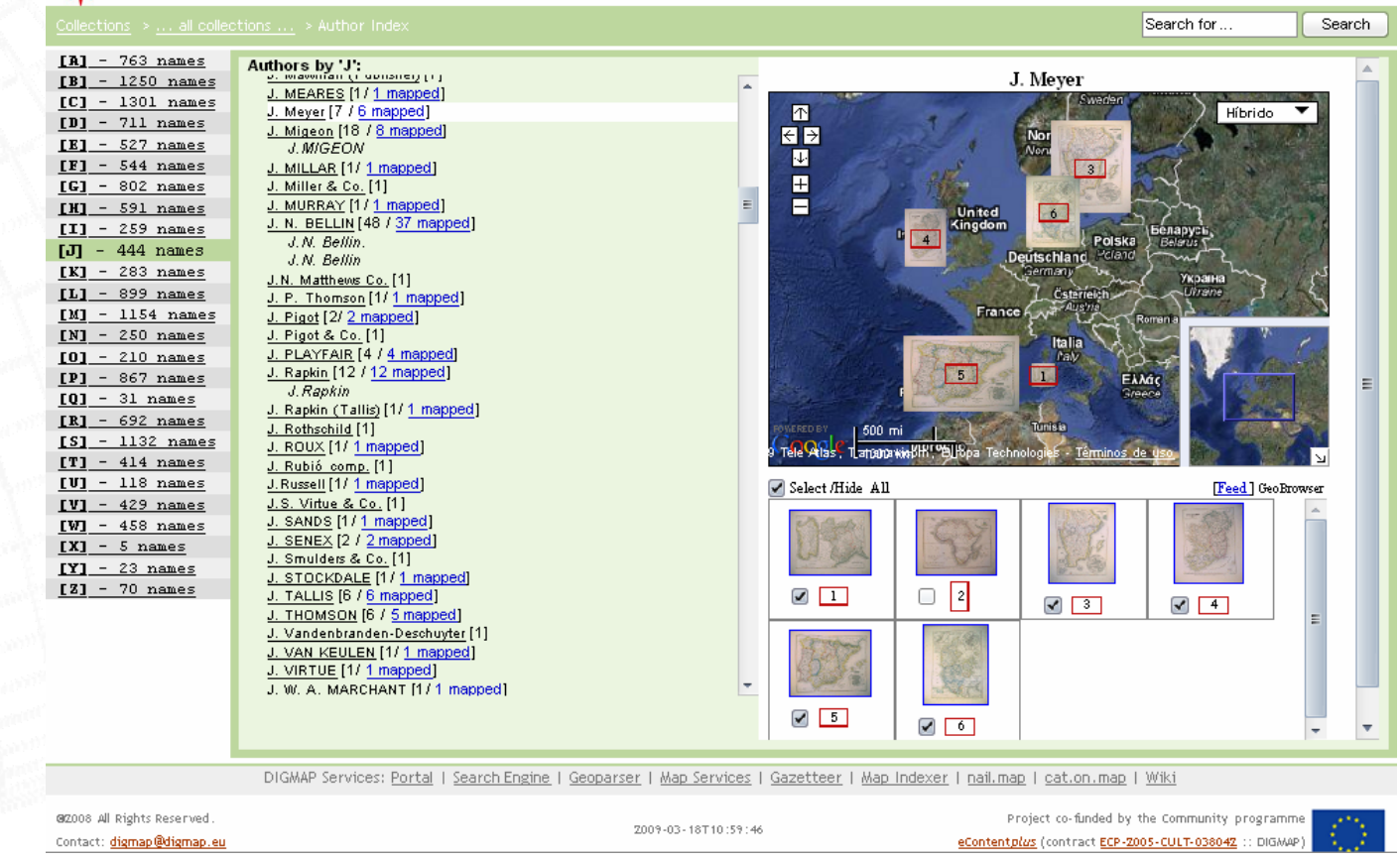

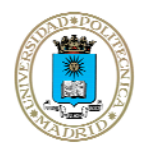

**"Google SketchUp en el marco de las TIG : Patrimonio Cartográfico" a que al alberto Fernández Wyttenbach** 

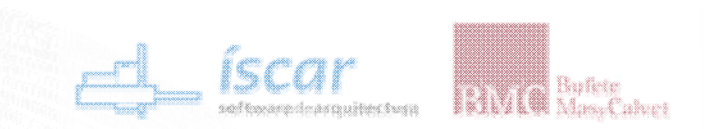

#### Google SketchUp Pro

II Congreso Nacional de SketchUp - GIS "Información Geográfica: ¿De quién son los datos?

Madrid | 12 de noviembre de 2010

Interface: Standard | Basic

URL: http://www.lib.utexas.edu/maps/historical/arabic\_ascendency\_1884.jpg

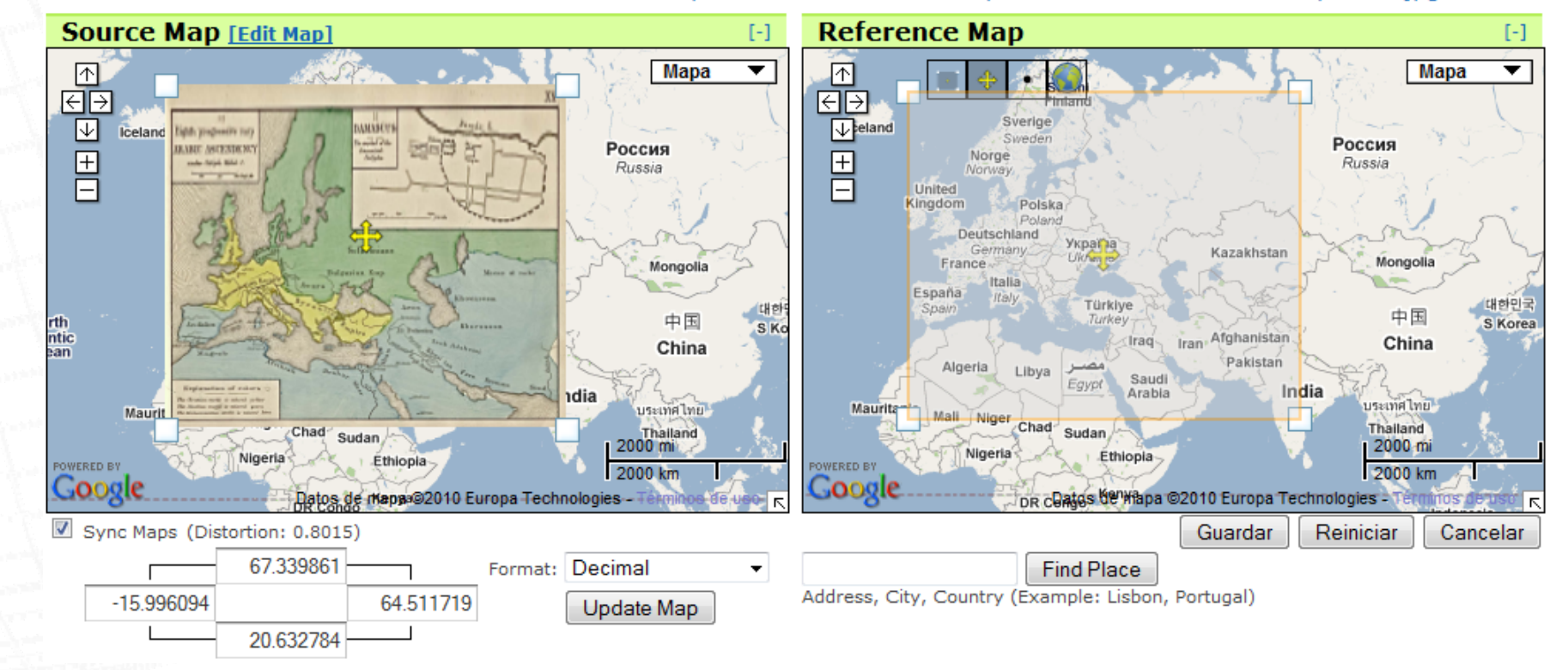

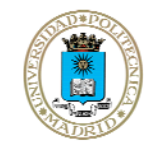

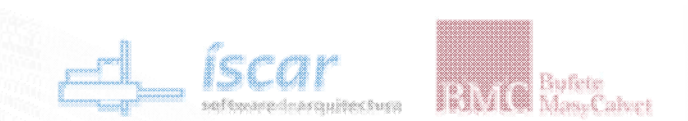

# Google SketchUp Pro

Il Congreso Nacional de SketchUp - GIS "Información Geográfica: ¿De quién son los datos?

Madrid | 12 de noviembre de 2010

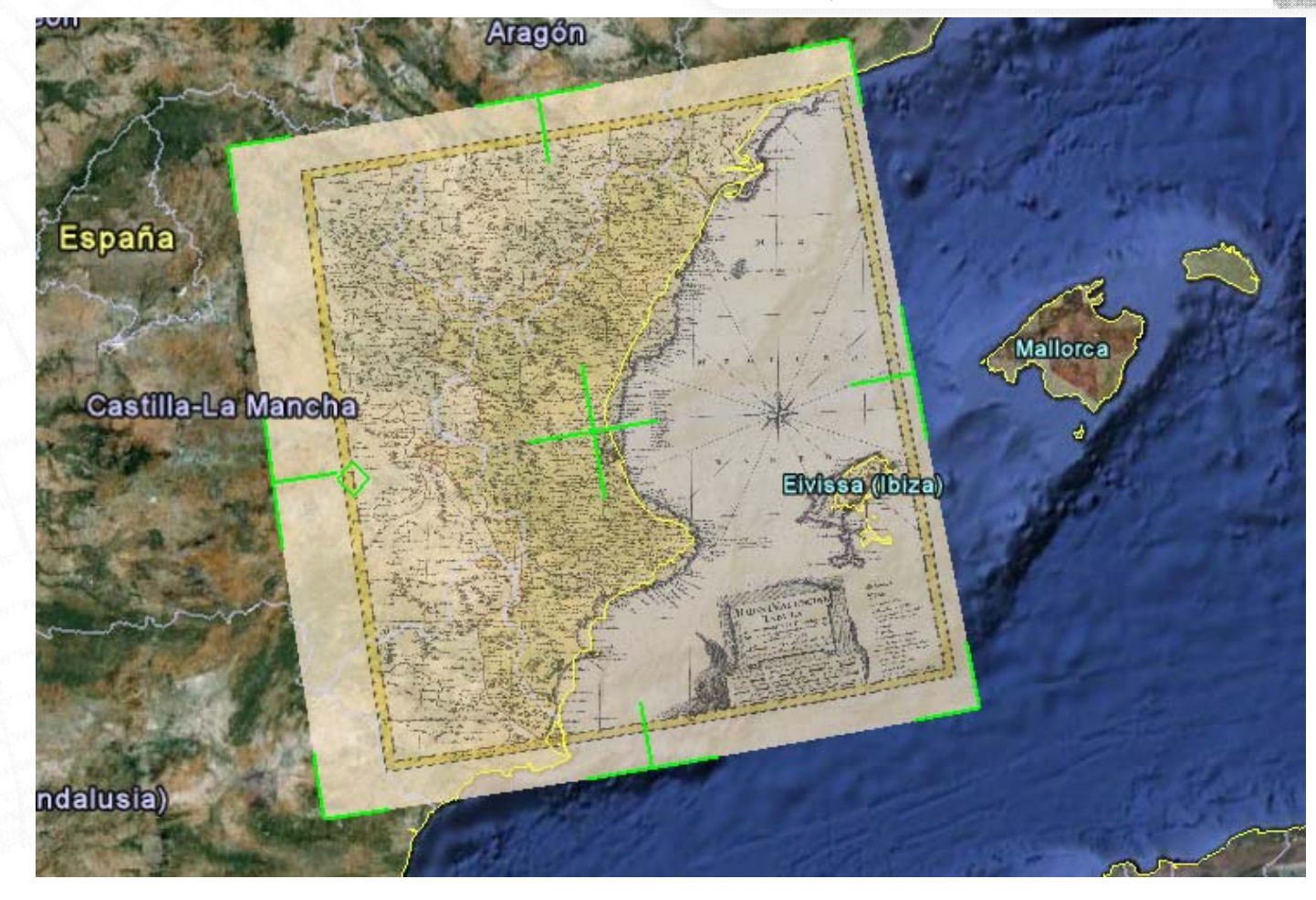

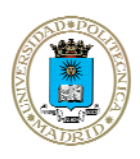

**"Google SketchUp en el marco de las TIG en el marco de las TIG : Patrimonio Cartogr : Patrimonio Cartográfico" Alberto Fernández Wyttenbach**

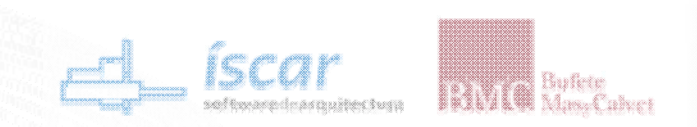

## Google SketchUp Pro

Il Congreso Nacional de SketchUp - GIS "Información Geográfica: ¿De quién son los datos?

Madrid | 12 de noviembre de 2010

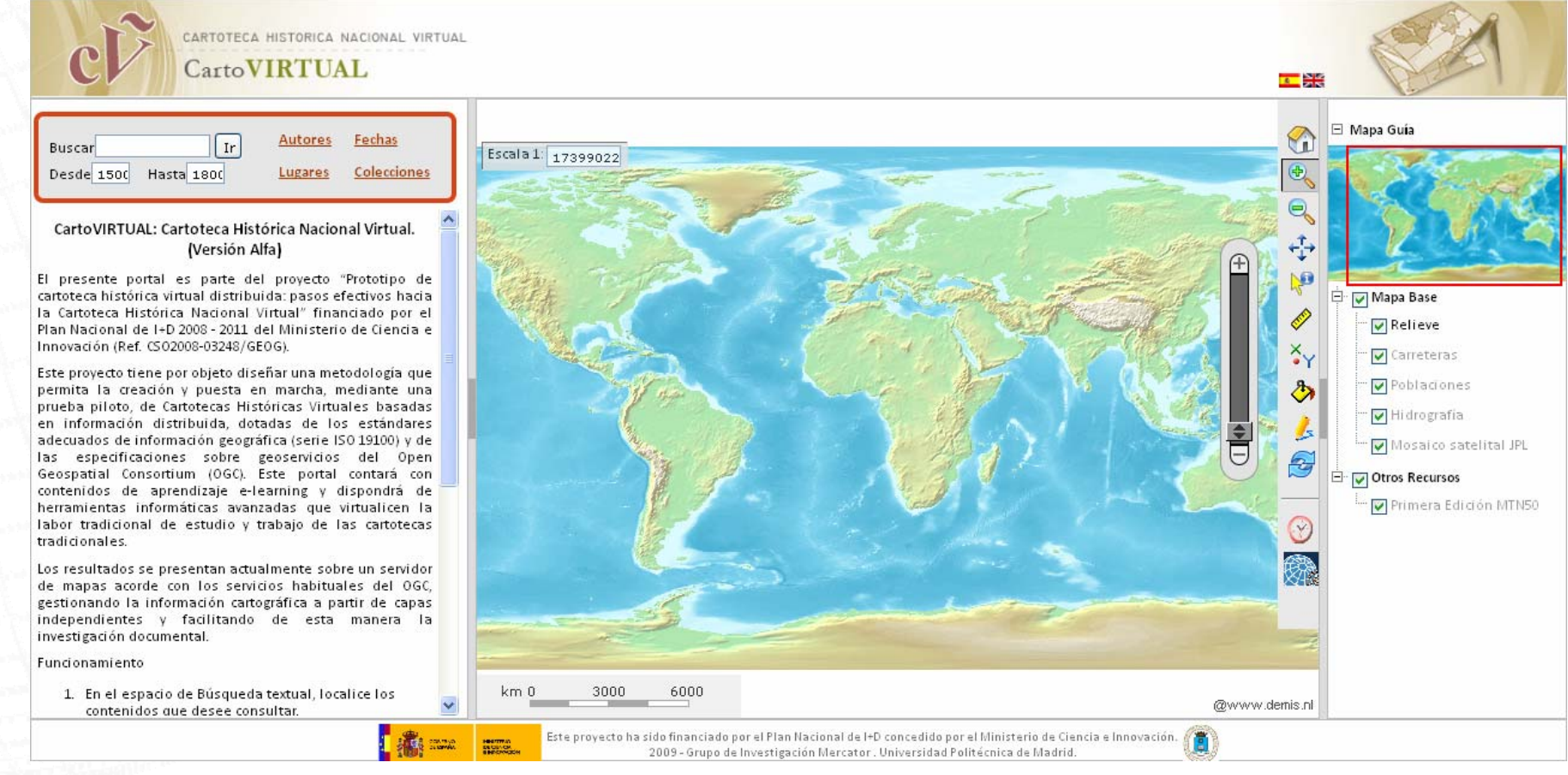

#### **http://www.cartovirtual.es www.cartovirtual.es/navegar /navegar**

**"Google SketchUp en el marco de las TIG : Patrimonio Cartográfico" Alberto Fernández Wyttenbach** 

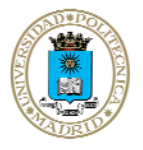

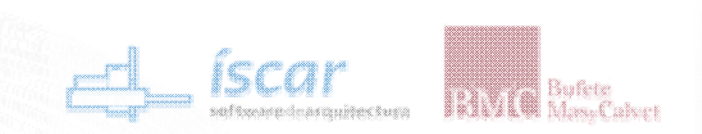

#### Google SketchUp Pro

Il Congreso Nacional de SketchUp - GIS "Información Geográfica: ¿De quién son los datos?

Madrid | 12 de noviembre de 2010

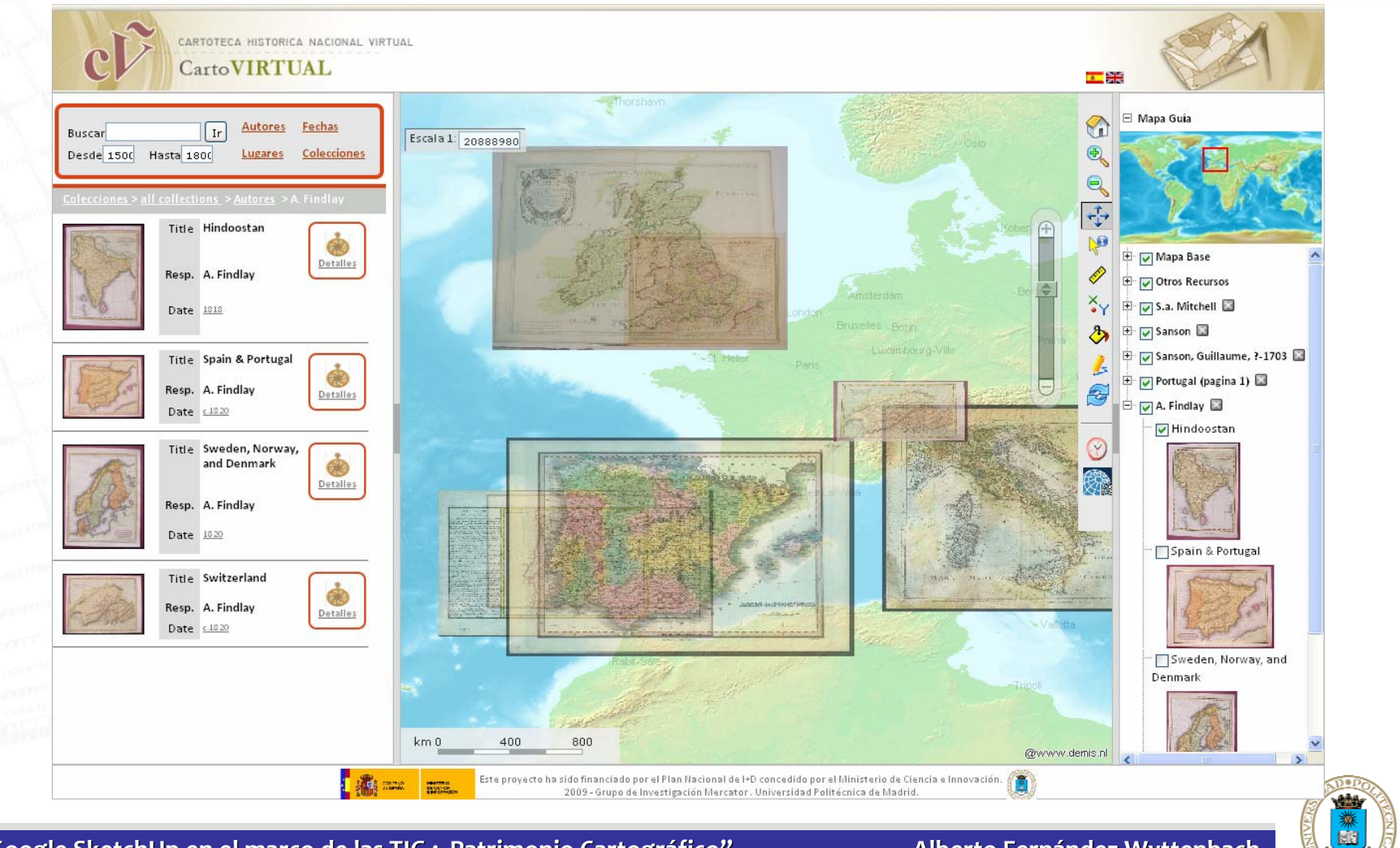

**"Google SketchUp en el marco de las TIG en el marco de las TIG : Patrimonio Cartogr : Patrimonio Cartográfico" Alberto Fernández Wyttenbach**

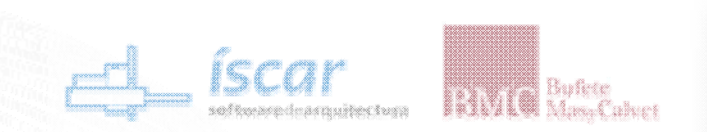

# Google SketchUp Pro

Il Congreso Nacional de SketchUp - GIS "Información Geográfica: ¿De quién son los datos?

Madrid | 12 de noviembre de 2010

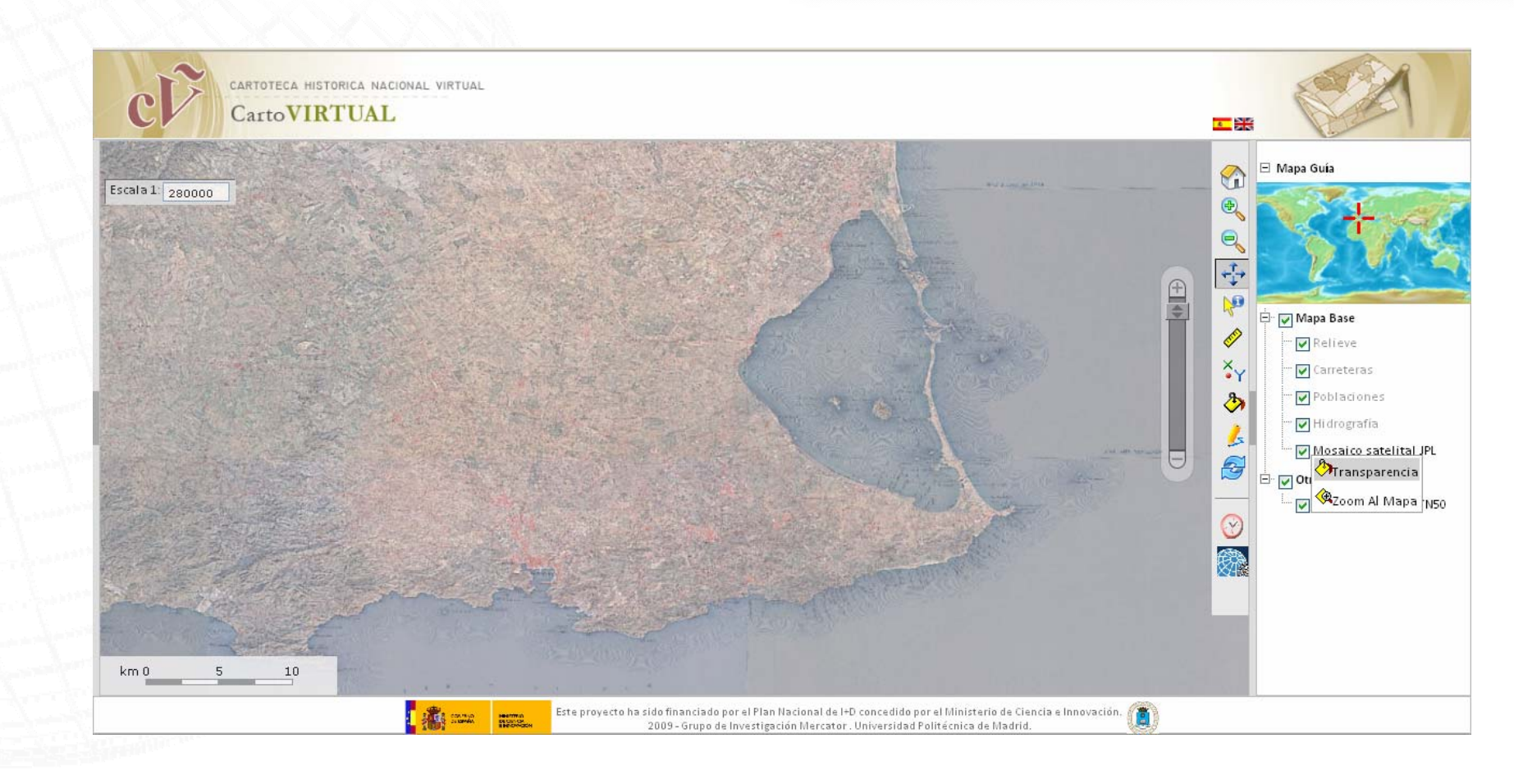

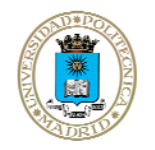

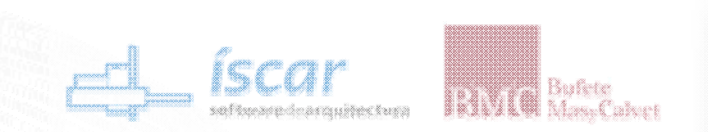

#### Google SketchUp Pro

II Congreso Nacional de SketchUp - GIS "Información Geográfica: ¿De quién son los datos?

Madrid | 12 de noviembre de 2010

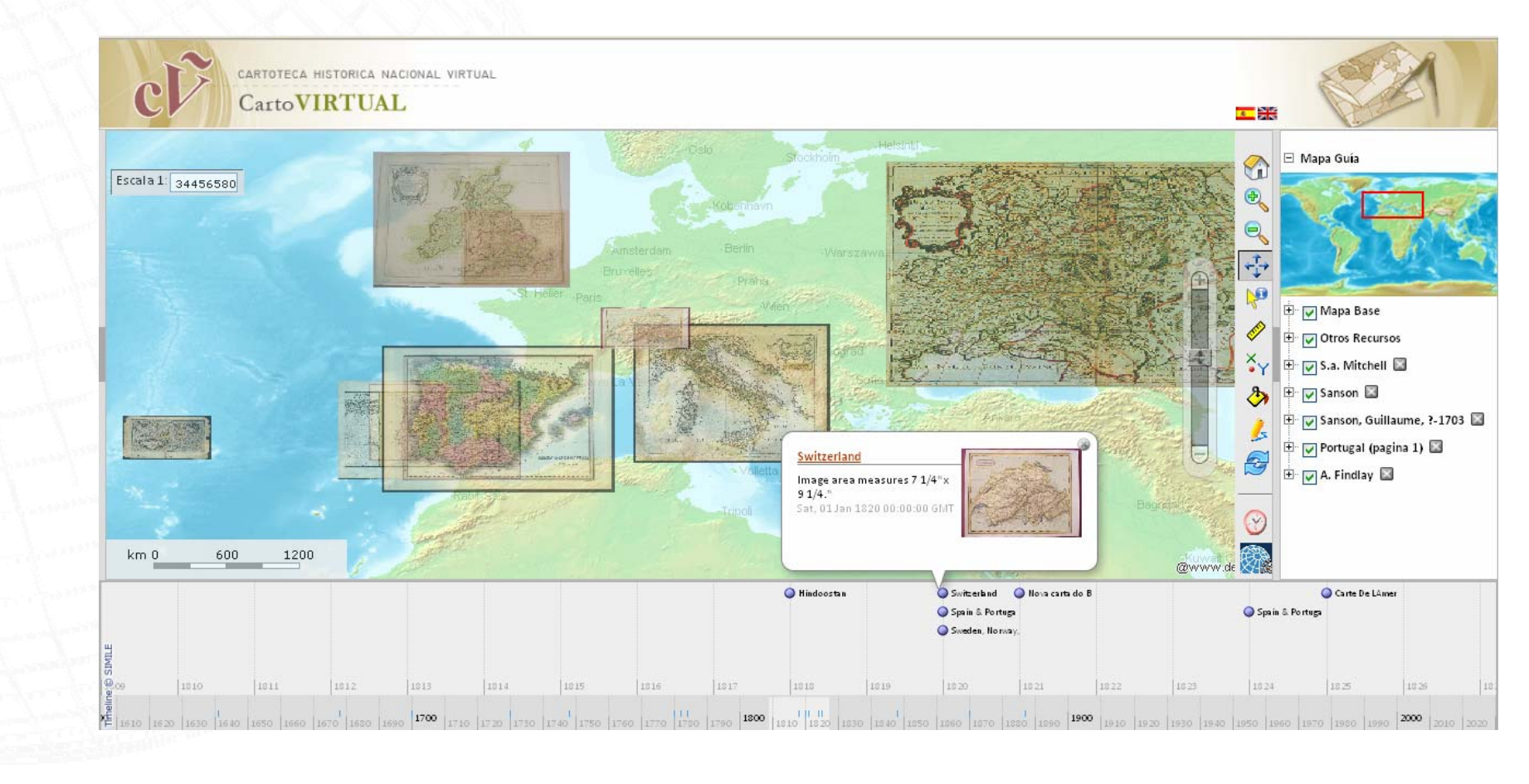

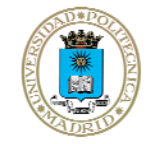

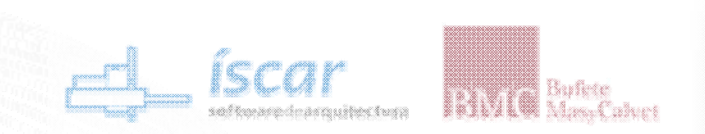

## Google SketchUp Pro

Il Congreso Nacional de SketchUp - GIS "Información Geográfica: ¿De quién son los datos?

Madrid | 12 de noviembre de 2010

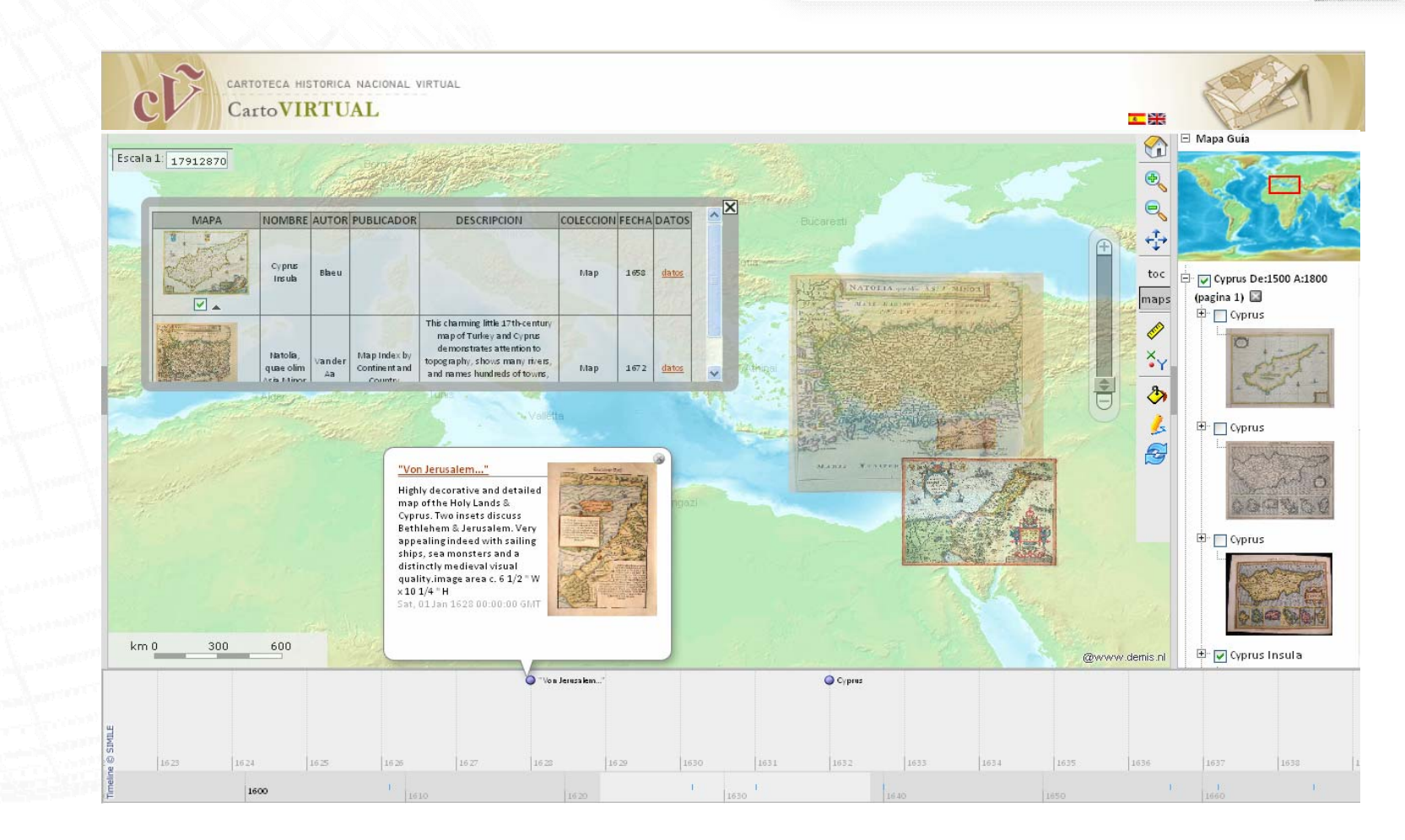

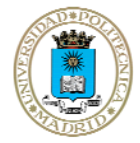

**"Google SketchUp en el marco de las TIG en el marco de las TIG : Patrimonio Cartogr : Patrimonio Cartográfico" Alberto Fernández Wyttenbach**

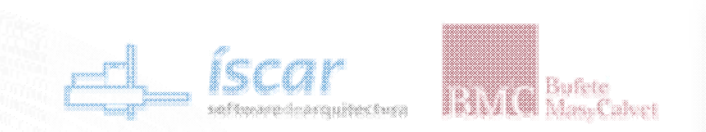

### Google SketchUp Pro

Il Congreso Nacional de SketchUp - GIS "Información Geográfica: ¿De quién son los datos?

Madrid | 12 de noviembre de 2010

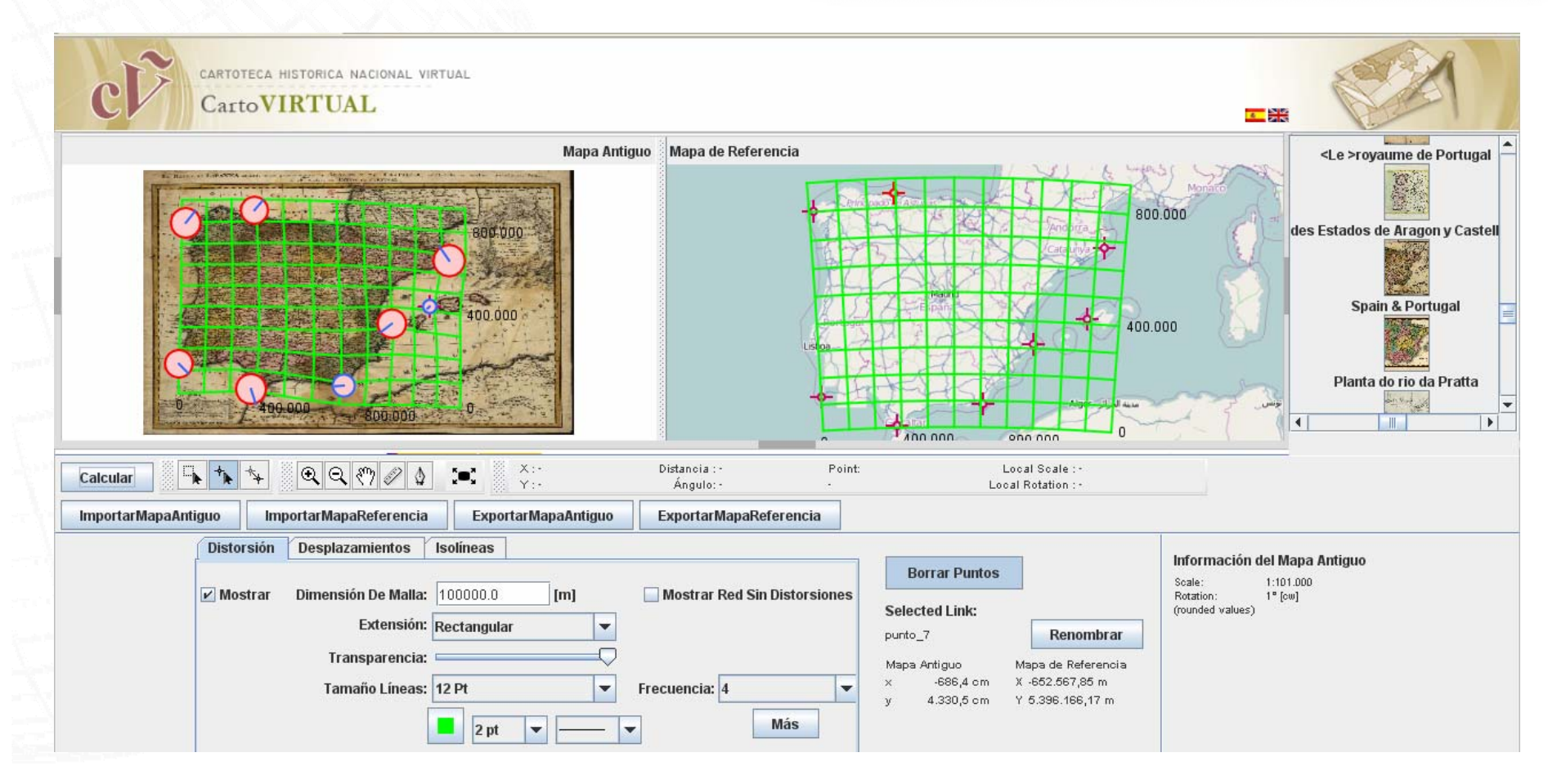

**"Google SketchUp en el marco de las TIG : Patrimonio Cartográfico" Alberto Fernández Wyttenbach** 

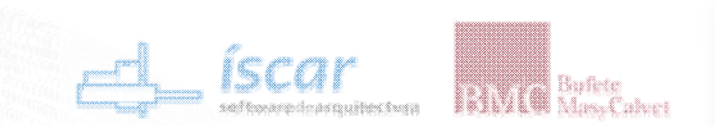

#### **4. Futuros Avances**

# Google SketchUp Pro

Il Congreso Nacional de SketchUp - GIS "Información Geográfica: ¿De quién son los datos?

Madrid | 12 de noviembre de 2010

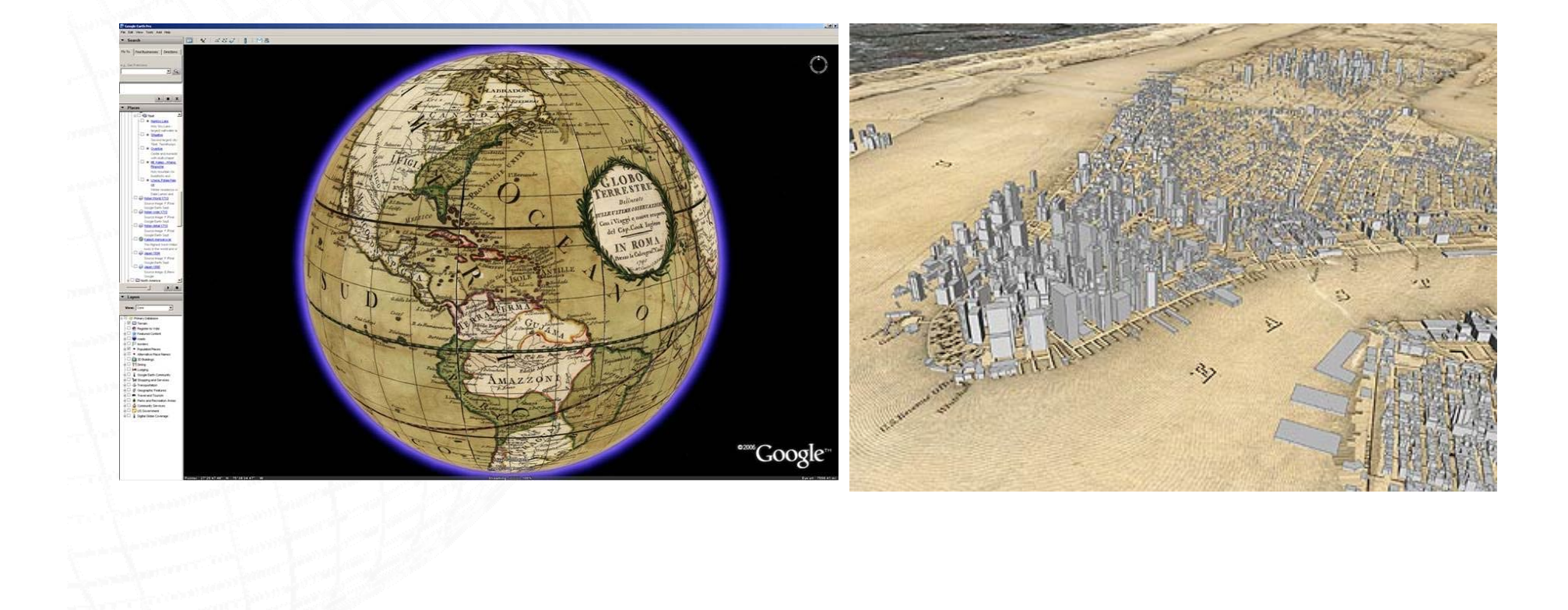

業

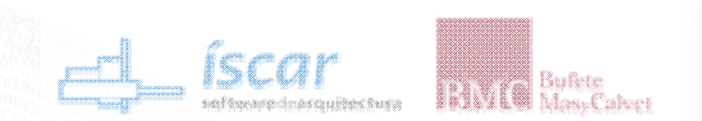

### **4. Futuros Avances**

# Google SketchUp Pro

Il Congreso Nacional de SketchUp - GIS "Información Geográfica: ¿De quién son los datos?

Madrid | 12 de noviembre de 2010

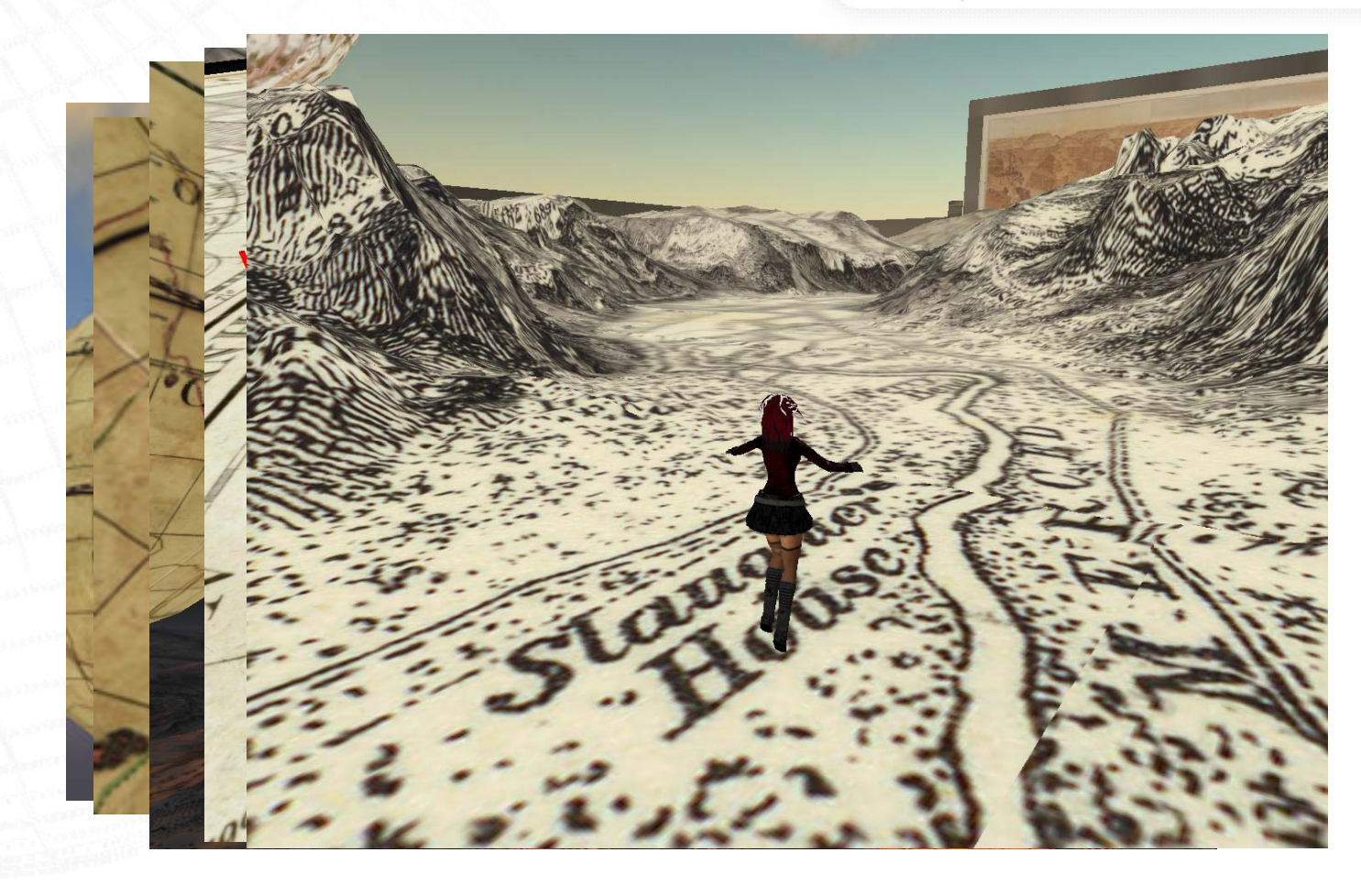

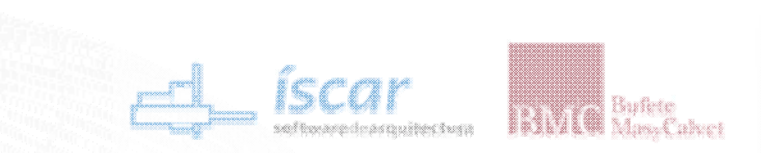

Google SketchUp Pro Il Congreso Nacional de SketchUp - GIS "Información Geográfica: ;De quién son los datos? Madrid | 12 de noviembre de 2010

# **"Google SketchUp SketchUp en el marco de las en el marco de las Tecnologías de Información Geográfica (TIG): Patrimonio Cartográfico"**

Alberto Fernández Wyttenbach Ingeniero en Geodesia y Cartografía

Laboratorio de Tecnologías de la Información Geográfica (LatinGEO) Universidad Politécnica de Madrid (UPM)

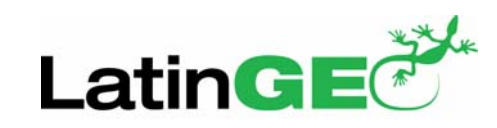

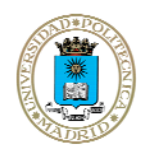

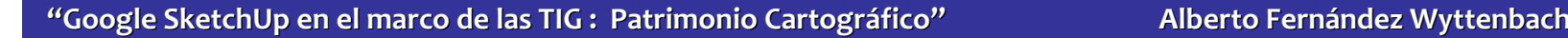